## Download free Adobe Photoshop 2022 (Version 23.2) Keygen Full Version With Keygen [32|64bit] 2022

Installing Adobe Photoshop CS4 is relatively easy and can be done in a few simple steps. First, go to Adobe's website and select the version of Photoshop that you want to install. Once you have the download, open the file and follow the on-screen instructions. Once the installation is complete, you need to crack Adobe Photoshop CS4. To do this, you need to download a crack for the version of Photoshop that you want to use. Once you have the crack, open the file and follow the instructions to apply the crack. After the crack is applied, you can start using Adobe Photoshop CS4.

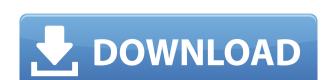

So, what's new? The Creative Cloud workspaces are ultra-rich in features and Adobe has just added the ability to use them and the purchased tools across all platforms. We can even set them up for use on mobile devices. The Creative Cloud app is a nice alternative to Adobe Media Encoder, providing more power and flexibility. As the name implies, the Desktop app is more about working on, editing and organizing your files, my emphasis. It's a lot easier to navigate and use the files, even on multiple systems.

Once installed, each user can have three different workspaces. You can choose the one you prefer, or create new ones. Three options are especially important if you need to share files and work on them remotely:

Being a good guy and a Photoshop drag and drop tool happy person is easier in the software world than it appears at first glance. This doesn't mean you shouldn't have to develop your own set of ethics. It can be a pretty lonely road, with lots of folks complaining about poor reviews as a result of what they perceive as "immorality". A good guy should let reviewers do their job without any personal attacks and will do so with the same respect. An honest man should keep work for others "in-house" and avoid things that might be perceived differently from other employees. With that thought, here are a few personal web links I've been following and recommending as creative people kick-off their summer reading: Finally, we considered frequency of occurrence. Some products, such as Philips Norelco, have only one reviewer. Others, like the Amazon Kindle, have tens of thousands. In the latter case, the overall star rating and percentage breakdown by star is less important.

## Adobe Photoshop 2022 (Version 23.2) (LifeTime) Activation Code Patch With Serial Key 64 Bits {{ lifetime releaSe }} 2022

Blur is what most people think of when it comes to Photoshop. But, you can use blur for a variety of other purposes too. With blur, you can control the edge of details and light and dark areas in your image. The blurred effect is not meant to remove the details, but to increase the distance between your subject and your edges. It's a way to obscure details that would ruin the image. Such details in clothing, fabric, dark edges, and other parts you want to hit, but want to let the center of your subject stand out. You can also blur to blur obvious artifacts such as sanding, scratches, and dust. What It Does: The Clone Stamp tool is used to correct mistakes in your photos. It's similar to the Eraser tool, but it can only be used on areas that are empty and not on a background color. Adobe DPS is a robust portal that provides a quick and easy way to collaborate on your projects, regardless of where they reside. You can check-in and / or check-out different components, making it easy to work together as a team and centralize your files. What It Does: The Paint Bucket tool fills selections with the selected color. Because it's a bucket, it will typically undo itself if you decide to go back and change your selections. What It Does: The Healing Brush tool is ideal for removing blemishes or unwanted blemishes in your photos. It's great for making minor adjustments, because it's a gradual adjustment tool. 933d7f57e6

Adobe has also taken it a step further in its content management tools with an 80% reduction in catalog size. The experience of browsing through a catalog is now better as it automatically shows previews of objects, plus you can now drag and drop files onto your own machine. And of course, there has also been an amount of performance improvements across most of Photoshop and Photoshop Elements. When you start working with images across multiple layers and previews, you'll notice that Photoshop responds faster than ever before. This tutorial series offers an in-depth survey of the powerful features and tools of Adobe Photoshop CS6. You'll learn the basics of the interface. Then you'll learn to save, retouch, format, and manage files, as well as create images from scratch. In this series, you'll discover the simple, painless way to perform all the common picture-editing tasks using the new Photoshop CS4. You'll learn all the tools that you need to be proficient in basic photo retouching and processing. Whether you're a beginner or an experienced Photoshop user, you'll save time and make your editing easier with this fast and effective learning approach! Plenty of tasks still require a design or image-editing program. This class shows you how to use Photoshop to make these. Here you'll learn basic tools for drawing, working with color, using paths, and retouching photos. You'll also learn how to digitally sketch and paint, as well as 10 Selections/Image Adjustments/Image Transforms/Retouching Videos from an experienced teacher.

download apk photoshop for pc gratis banner template photoshop free download 3d text photoshop free download infographic template photoshop free download employee id card template photoshop free download wedding invitation card template free download photoshop photoshop id card template free download wedding invitation photoshop free download

Adobe Creative Cloud subscribers can access all the software in their subscription, which includes Photoshop, Lightroom, Adobe Stock, and more. Upgrades to new software versions are included in your subscription, sometimes at no cost, and they're available to download in one place, too. Adobe Photoshop CC 2019 provides an extensive set of features and tools for a number of uses. Some are noticeably absent however. Photoshop eases the task of creating and editing a multitude of file formats, but it no longer includes the Enfuse product. Adobe Photoshop CC is a full-fledged professional photo editor, with plenty of power and new features. For example, the software now has a Gradient Fill tool for Super Sharpening will benefit from this tool.) There's a better HDR Merge feature as well as powerful duplicates, and the Despeckle tool for removing unwanted spots, wrinkles, and other distortions. This tool is super sharpening has been replaced with a new physics-based Sharpen tool. There are some notable channels with Red, Green, and Blue sliders. The Red slider is set in the Red channel tab, which is now called Yellow. The Yellow slider also can be customized in the Color Settings tab. The created Move tool has been replaced with a new Quick Selection tool. This tool is used to edit selections, and you can use the eraser to unselect areas. You can also use the lightning bolt to select a rectangular or elliptical selection on your image.

You can also work with your colleagues more effectively. They can create and share their work in the same format as the one they are working on. They can collaborate on projects from their desktop computers, or review the work, on their phone or tablet, while offline. It is much simpler to edit files, such as mobile, tablet and desktop apps, and not lose anything. It allows you to work in a two-way workflow between desktop and mobile. To help you design your next web page, go to the file menu, select your new page and choose New. If you are adding a document you would like to include in your website, open the document in the Editor. When designing a page on the web, you will want to add a few more items to it. Adobe Photoshop has a variety of tools that let you style pages to fit your design, such as Text Styles, as well as gradient styles, brushes for photo effects and so on. Being able to edit materials you are working with is quite an essential function. You can edit all the color channels in an image separately so it is easier to adjust such as Hue/Saturation adjustment. The Curves Adjustment gives a more natural control over the brightness and contrast of an image. On the other hand, you may apply image Adjustment layers to the image to get the precise effect you desire. Photoshop CS6 is the sixth major release, which has introduced several new features such as enhanced image retouching, a new Plug-ins service and acknowledgement of effect on the file system.

https://new.c.mi.com/ng/post/261722/EaseUS\_Partition\_Master\_2020\_HOT\_Crack\_With\_Licens https://new.c.mi.com/ng/post/264100/Saving\_General\_Yang\_2013\_Bluray\_720p\_700mb\_13l\_CRA https://new.c.mi.com/br/post/50649/Zatch\_Bell\_Movie\_2\_WORK\_Download https://new.c.mi.com/br/post/50644/Urmel\_Aus\_Dem\_Eis\_Download\_EXCLUSIVE\_Kostenlos https://new.c.mi.com/ng/post/263374/Bengalibooksofrupaksaha https://new.c.mi.com/ng/post/263364/127\_Hours\_TOP\_Full\_Movie\_Download\_In\_Hindi\_720p https://new.c.mi.com/ng/post/264090/Biologia\_Cellulare\_E\_Genetica\_Fantoni\_Pdf\_18\_LINK https://new.c.mi.com/br/post/50624/Descarga\_Gratis\_Service\_Tool\_V2000\_Canon\_Mp280 https://new.c.mi.com/br/post/50430/Windows\_9\_Full\_Indir\_\_\_FULL https://new.c.mi.com/ng/post/264035/Mission\_Mumbai\_Movie\_Hindi\_Free\_BEST\_Download https://new.c.mi.com/br/post/50425/Victor\_Wooten\_A\_Show\_Of\_Hands\_NEW\_Full\_Album\_Zip https://new.c.mi.com/ng/post/261388/Solucionario\_De\_Pw\_Atkins\_6ta\_19

https://new.c.mi.com/br/post/49958/Kohan II Kings Of War Torrent UPDATED Download

Adobe's latest update to Creative Cloud users includes the new Adobe Sensei, which is a machine learning system developed by Adobe that allows Image manipulation tools to be automated. When working on images that contain multiple backgrounds, as in portrait work, Adobe's Sensei is able to automatically identify and remove overlapping objects, enabling the user to more efficiently and quickly work with images. The newest edition of **Adobe Photoshop** offers a host of new features that make it a more powerful and user-friendly software program. Some of the most major improvements made to the **Photoshop** program include: In 2020, Adobe unveiled a new UI. The redesign of the Photoshop user interface makes it easier to work with color, transitions, and framing. The newest edition of **Adobe Photoshop** also introduces the **Dramatic Photo**Filter boost, a customizable, interactive filter that allows users to quickly enhance their photos. It effortlessly adjusts a photo's color and brightness. The updated **Photoshop** 2020 also adds a selection indicator for people with different visual needs. While most people are familiar with the standard visible selection box, the new options include various options. Adobe Audition CS6 The flagship powerhouse of the Adobe Creative Suite, Adobe Audition CS6 is one of the world's leading tools used to edit, mix, and master music, videos, audio, and new applications are added to this powerful app.

Another layer-centric feature coming in the new year is the ability to complete a single-layer edit without having to create a new layer. This feature can kick off your creative process quickly, saving you time and helping you craft the perfect image. Photography's artistic side is still represented in Photoshop by the ability to view and work with a number of styles and filters. You'll also be able to edit a variety of settings to create some pretty amazing effects. Adding these elements will into your single photos as your final touch. The creative potential for Instagram has never been higher. In the new year, Instagram Stories is completely overhauled with a handful of Instagram-specific features like live-filters and birthday-screen overlays. Instagram also allows you to adjust your chosen filters and apply them to all posts in the timeline. While comprehensive, Photoshop Elements is a perfect starter tool for new users. However, as your skill level increases, Fusion (the combination of Photoshop and Photoshop Elements) can help you get to the next level of editing speed and efficiency. Having a system that does more than you ask of it, by giving you a clear roadmap to get to the desired outcome, makes it easier to move from step to step. If you haven't heard about or been using 8-bit feature film scape yet, it's an amazing feature that allows you to 8-bit (or 16-bit, if you're really into it) beauty into your photographs. While this feature is very creative and fun, it's especially useful in semi-professional work. A group of 8-bit cameras have been developed to capture the world's art of wide-screen photography. Using these devices allows for highly grainy shots in a departure from the 24-bit images of traditional cameras.